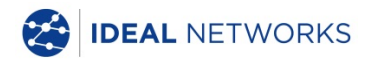

# **NaviTEK NT (Plus/Pro)**

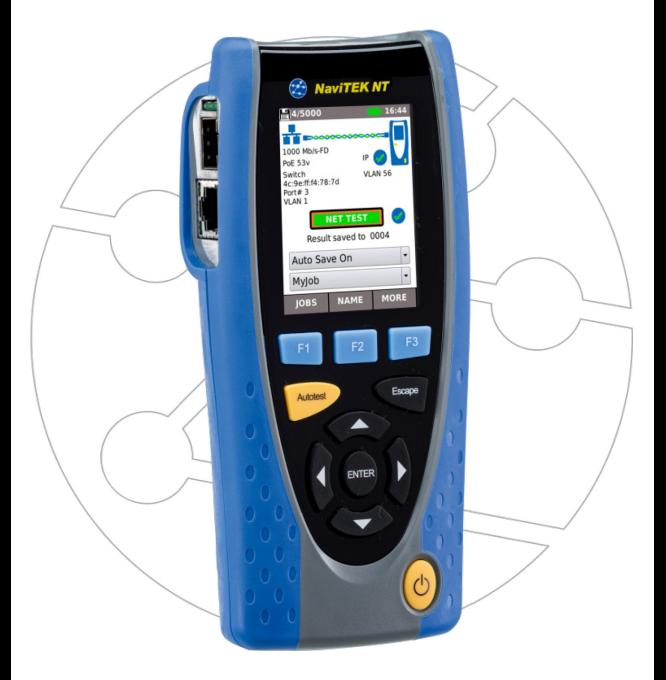

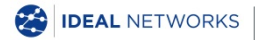

**Prise en main simplifiée édition 1 © IDEAL INDUSTRIES Networks Ltd 2018** IDEAL INDUSTRIES NETWORKS LIMITED Stokenchurch House, Oxford Road, Stokenchurch, High Wycombe, Bucks, HP14 3SX, Royaume Uni. **[www.idealnetworks.net](http://www.idealnetworks.net/)**

#### **A subsidiary of IDEAL INDUSTRIES INC**.

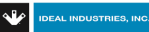

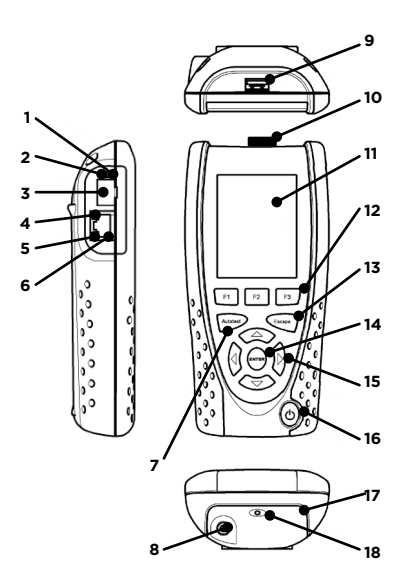

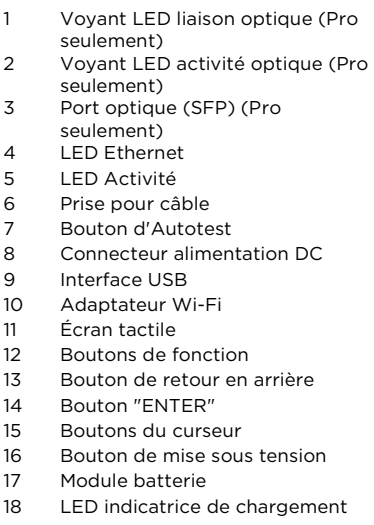

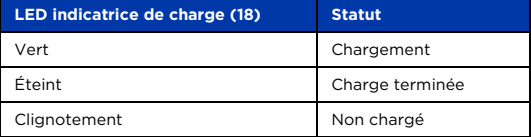

# **Quatre façons de naviguer**

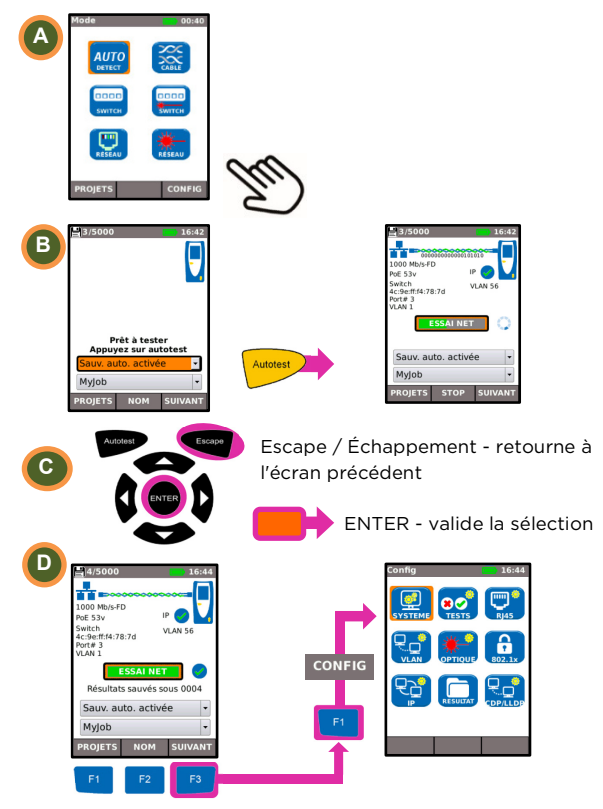

# **Configuration du projet**

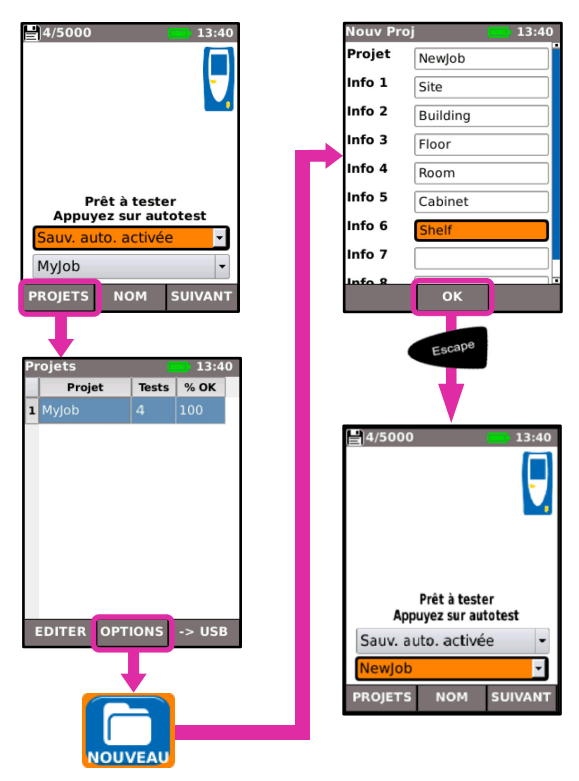

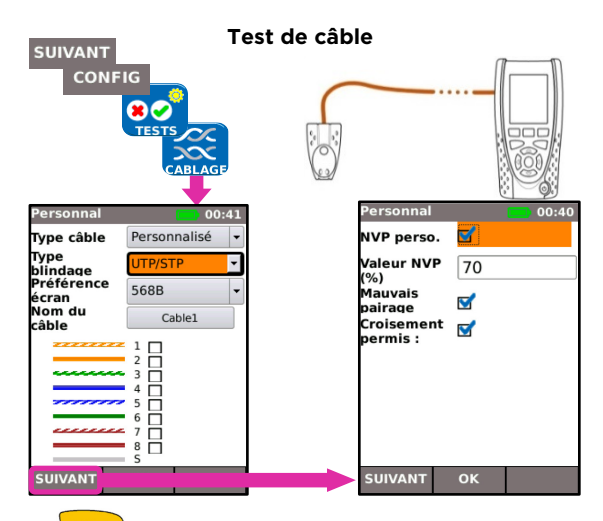

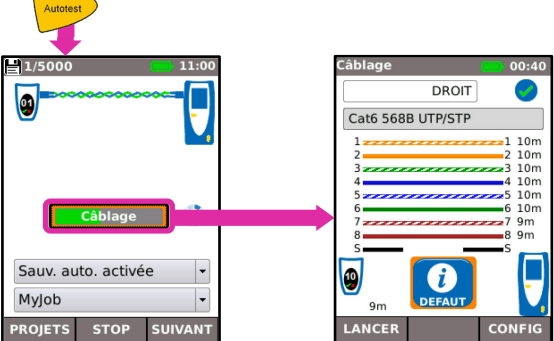

## **Test de réseau sur paire torsadée**

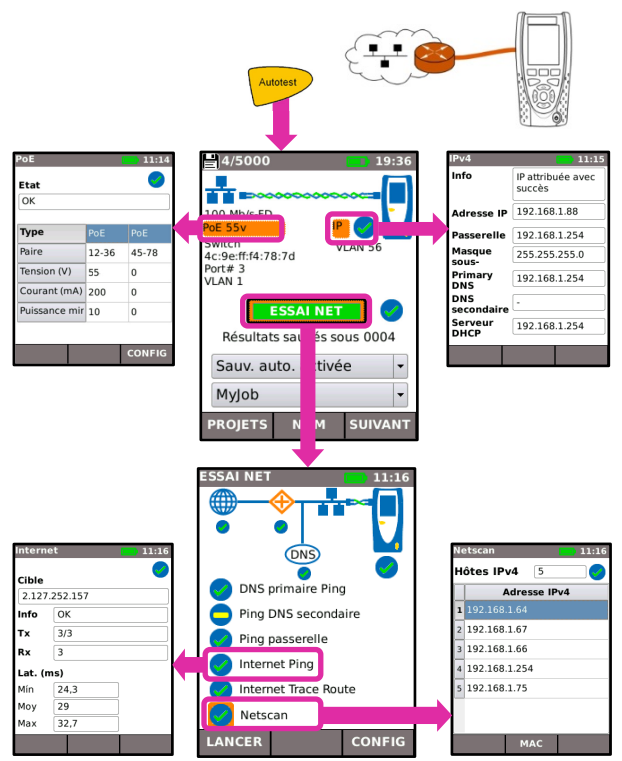

# **Test de réseau sur fibre optique (Pro seulement)**

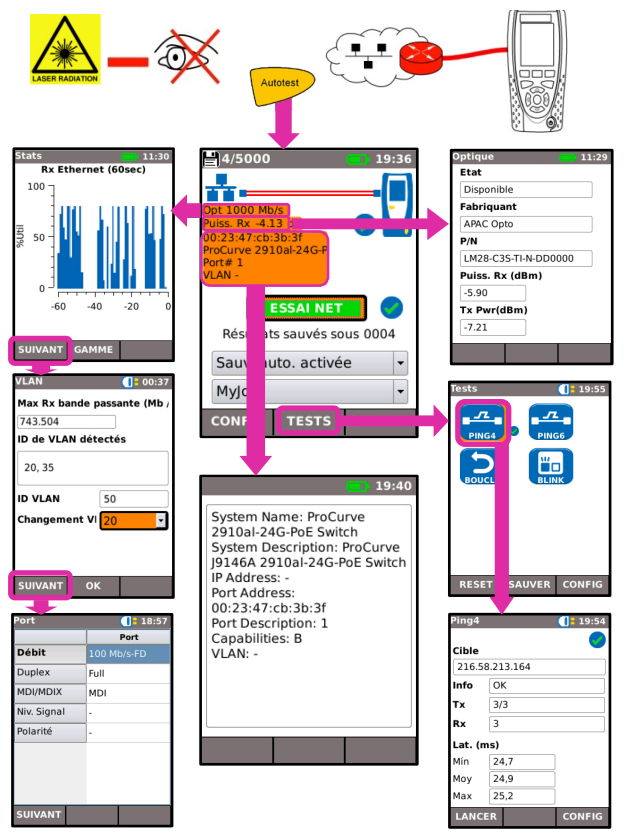

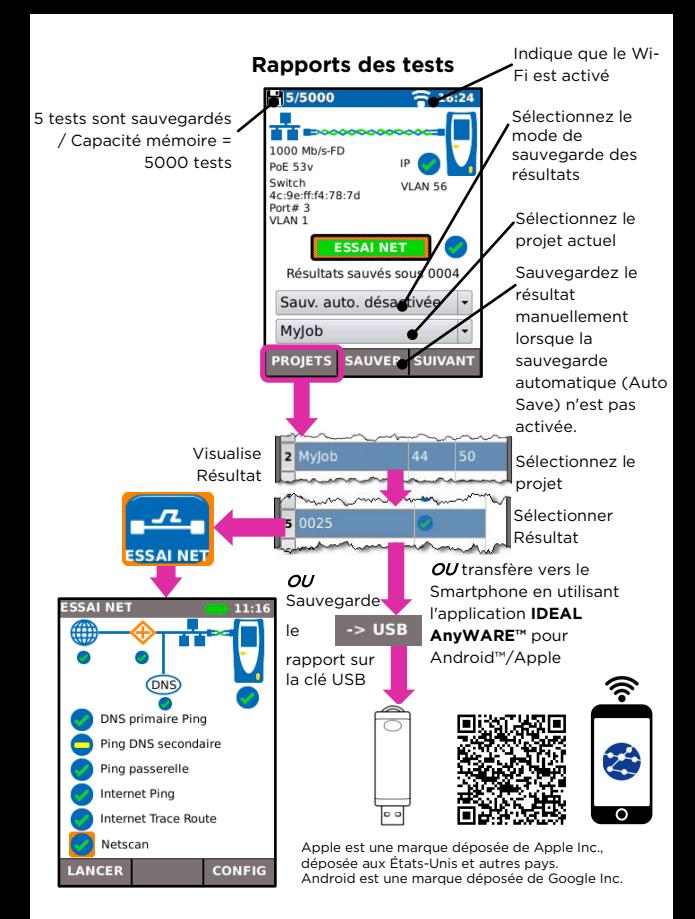

### **Arborescences des menus**

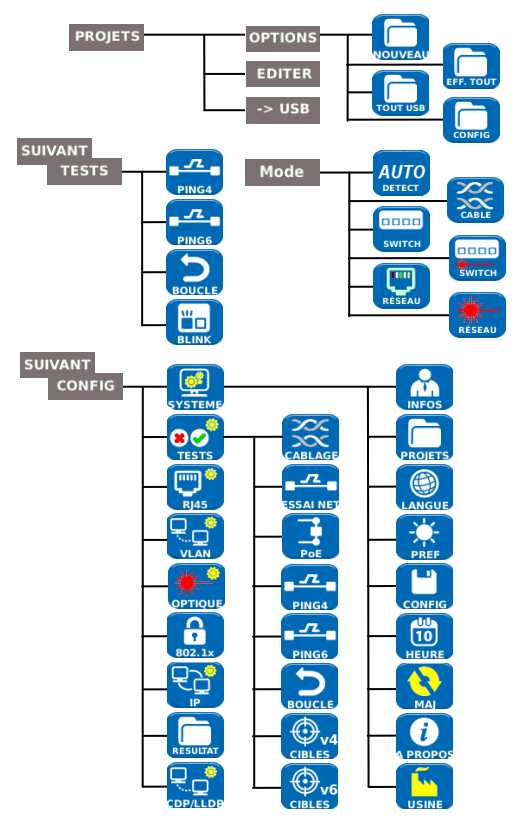